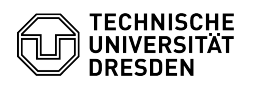

## Windows 10 Mikrofon und Kamera aktivieren

03.07.2024 11:30:55

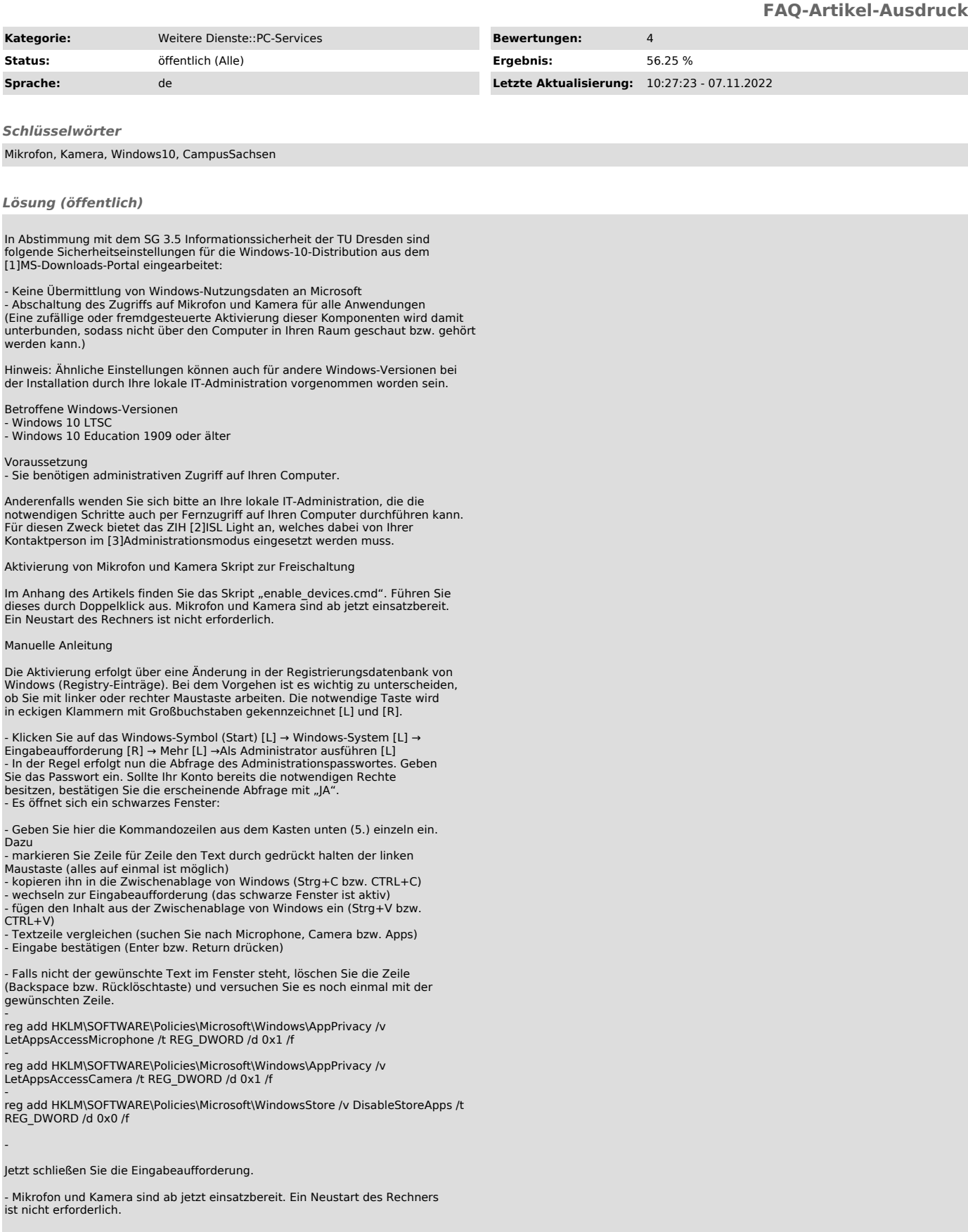

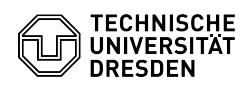

[1] https://ms-downloads.zih.tu-dresden.de/ [2] https://rsupport.zih.tu-dresden.de [3] https://help.islonline.com/41054/283986